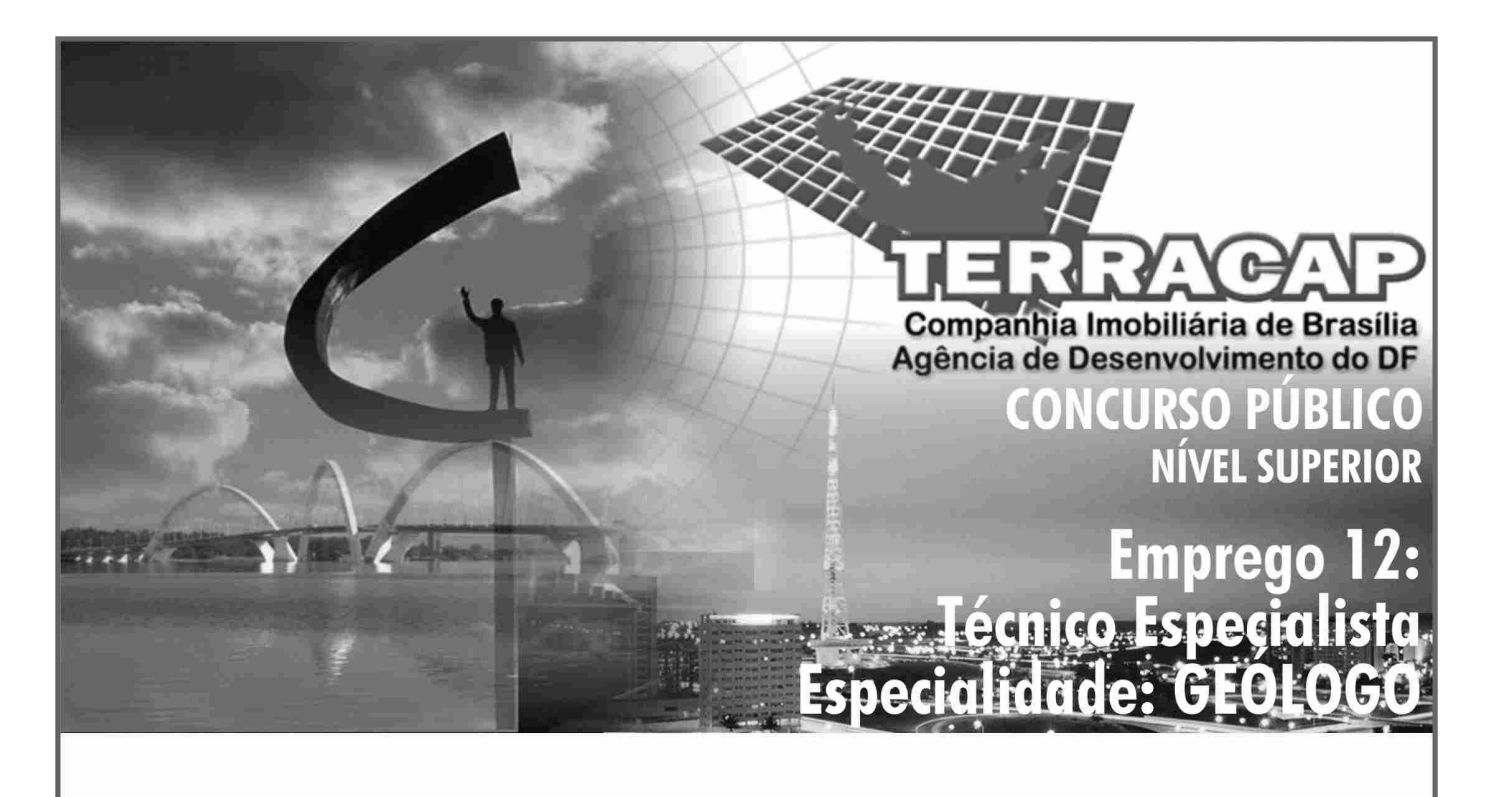

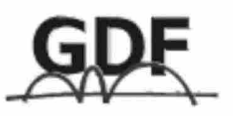

**CADERNO DE PROVAS** Aplicação: 24/10/2004 **TARDE** 

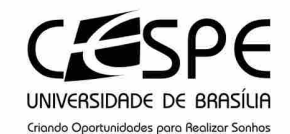

### LEIA COM ATENCÃO AS INSTRUCÕES ABAIXO.

- 1 Ao receber este caderno, confira se ele contém cento e trinta itens, correspondentes às provas objetivas, corretamente ordenados de 1 a 130.
- 2 Caso o caderno esteja incompleto ou tenha qualquer defeito, solicite ao fiscal de sala mais próximo que tome as providências cabíveis.
- 3 Recomenda-se não marcar ao acaso: a cada item cuja resposta diviria do gabarito oficial definitivo, além de não marcar ponto, o candidato recebe pontuação negativa, conforme consta em edital.
- 4 Não utilize nenhum material de consulta que não seja fornecido pelo CESPE.
- 5 Durante as provas, não se comunique com outros candidatos nem se levante sem autorização do chefe de sala.
- 6 A duração das provas é de três horas, já incluído o tempo destinado à identificação que será feita no decorrer das provas — e ao preenchimento da folha de respostas.
- 7 Ao terminar as provas, chame o fiscal de sala mais próximo, devolva-lhe a sua folha de respostas e deixe o local de provas.
- 8 A desobediência a qualquer uma das determinações constantes no presente caderno, na folha de rascunho ou na folha de respostas poderá implicar a anulação das suas provas.

#### **AGENDA**

- 25/10/2004, a partir das 10 h (horário de Brasília) Gabaritos oficiais preliminares das provas obietivas: Internet  $\mathbf{I}$ www.cespe.unb.br - e quadros de avisos do CESPE/UnB, em Brasília.
- 26 a 28/10/2004 Recursos (provas objetivas): formulários estarão disponíveis no Sistema Eletrônico de Interposicão de Ĥ. Recurso, Internet - www.cespe.unb.br.
- III 23/11/2004 Resultado final das provas objetivas e convocação para a avaliação de títulos: Diário Oficial do Distrito Federal e locais mencionados no item I.

#### **OBSERVAÇÕES**

- Não serão objeto de conhecimento recursos em desacordo com o item 12 do Edital n.º 1/2004 SGA/TERRACAP, de 17/8/2004.
- Informações adicionais: telefone 0(XX) 61 448 0100; Internet www.cespe.unb.br.
- É permitida a reprodução deste material apenas para fins didáticos, desde que citada a fonte.

• De acordo com o comando a que cada um dos itens de **1** a **130** se refira, marque, na **folha de respostas**, para cada item: o campo designado com o código **C**, caso julgue o item **CERTO**; ou o campo designado com o código **E**, caso julgue o item **ERRADO**. A ausência de marcação ou a marcação de ambos os campos não serão apenadas, ou seja, não receberão pontuação negativa. Para as devidas marcações, use a folha de rascunho e, posteriormente, a **folha de respostas**, que é o único documento válido para a correção das suas provas.

• Nos itens que avaliam **Noções de Informática**, a menos que seja explicitamente informado o contrário, considere que todos os programas mencionados estão em configuração-padrão, em português, que o *mouse* está configurado para pessoas destras e que expressões como clicar, clique simples e clique duplo referem-se a cliques com o botão esquerdo do *mouse*. Considere também que não há restrições de proteção, de funcionamento e de uso em relação aos programas, arquivos, diretórios e equipamentos mencionados.

# **CONHECIMENTOS BÁSICOS**

- *<sup>1</sup>* A responsabilidade de cada cidadão não deve estar limitada à sua família e ao seu trabalho. É fundamental que ele estabeleça limites maiores, assumindo compromissos com
- *<sup>4</sup>* toda a sociedade e participando ativamente da definição do seu destino. Os mais de 900 mil profissionais das áreas de engenharia, arquitetura e agronomia não se furtarão à tarefa
- *<sup>7</sup>* de ajudar a transformar o Brasil em um país social e economicamente desenvolvido.

Uma atuação eficaz que traga resultados concretos,

- *<sup>10</sup>* no entanto, passa pelo planejamento das ações. (...) Enxergar o futuro do Brasil nessas áreas e apresentar ações de desenvolvimento são os novos desafios a que a classe está se *<sup>13</sup>* propondo.
	- O conhecimento técnico dessas categorias profissionais pode ajudar a reduzir o *deficit* habitacional, que
- *<sup>16</sup>* hoje chega a 6,5 milhões de moradias. Pode, ainda, apontar soluções na produção de alimentos e contribuir para o sucesso do programa Fome Zero, além de ajudar na missão
- *<sup>19</sup>* de transformar o país no maior produtor mundial de grãos. Wilson Lang. **Correio Braziliense**, 12/12/2002, p. 17 (com adaptações).

Julgue os itens a seguir, a respeito das idéias e estruturas lingüísticas do texto acima.

- **1** O texto é argumentativo e defende a idéia de que os profissionais elencados nas linhas 5 e 6 devem engajar-se socialmente para ajudar a enfrentar os problemas de moradia e alimentação no Brasil.
- **2** Segundo o texto, os profissionais mencionados já estão, em suas ações cotidianas, ajudando o país a resolver seus problemas sociais.
- **3** Como pano de fundo do texto, o Brasil aparece como um país social e economicamente pouco desenvolvido, com problema habitacional, de alimentação e de educação.
- **4** O ritmo do texto no primeiro parágrafo ganharia em harmonia, sem perder a correção da pontuação, se fosse posta uma vírgula logo após "agronomia" ( $\ell$ .6).
- **5** O termo "social" ( $\ell$ .7) se caracteriza por ser um advérbio que se refere a "desenvolvido" ( $\ell$ .8).
- **6** Na linha 9, os adjetivos "eficaz" e "concretos" expressam uma visão negativa dos profissionais em questão, deixando explícito que a atuação deles não é eficaz e os resultados do trabalho deles não são concretos.
- **7** No contexto em que está empregada a preposição **em** no trecho "apontar soluções na produção de alimentos"  $(l.16-17)$  — "na" = em + a —, o emprego de **para** seria viável e manteria a coerência e a correção do texto.
- *<sup>1</sup>* A educação convencional não forma para o mercado. A gente convive com a miragem de que o ensino básico e o universitário preparam para a vida. A educação
- *<sup>4</sup>* tradicional partia da premissa de que o ser humano, dos 5 aos 22 anos de idade, aprende tudo para se tornar um profissional e está apto a exercer sua carreira. Mas, agora, a
- *<sup>7</sup>* gente vai ter de se recapacitar várias vezes ao longo da vida. Seremos educados para sermos social e economicamente produtivos e, depois, continuaremos a receber educação
- *<sup>10</sup>* sempre. De repente, aquilo que você faz pode ficar obsoleto. A educação vai se parecer com o serviço de saúde. Quando você nasce, é atendido por um pediatra, depois passa pelo
- *<sup>13</sup>* clínico geral, pelo cardiologista e até pelo geriatra. Da mesma forma, teremos especialistas em oferecer serviços de educação para cada etapa da vida de uma pessoa.

Entrevista de Ricardo Neves para Alexandre Mansur. **Época**, 1.°/3/2004, p. 24-7 (com adaptações).

Julgue os seguintes itens, referentes às idéias e estruturas lingüísticas do fragmento de texto acima.

- **8** O fragmento faz parte de uma entrevista em que a fala do entrevistado apresenta um tom coloquial, que se percebe pelos vocábulos destacados nos seguintes trechos: "A gente convive"  $(l.2)$ , "Quando você nasce"  $(l.11-12)$ .
- **9** No contexto em que aparece, a expressão "dos 5 aos 22 anos de idade" ( $l.4-5$ ) representa a fase regular de escolaridade, da pré-escola ao término do ensino médio.
- 10 Não está explícito no texto por que só "agora" ( $\ell$ .6) é a época em que "a gente vai ter de se recapacitar"  $(0.6-7)$ .
- **11** O texto continuará correto e coerente se o período que termina na linha 10 ligar-se ao seguinte — "De repente (...)" — por meio de **porque**, feitas as adequações de pontuação e de grafia.
- 12 No trecho "aquilo que você faz pode ficar obsoleto"  $(l.10)$ , o verbo **poder** tem a forma de presente, mas cronologicamente, nesse contexto, tem o valor de futuro.
- **13** O conjunto de idéias do texto é insuficiente para que se possa retirar, sem provocar ambigüidade, o termo "de uma pessoa", expresso ao final do texto, na linha 15.

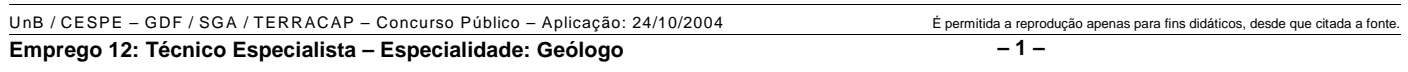

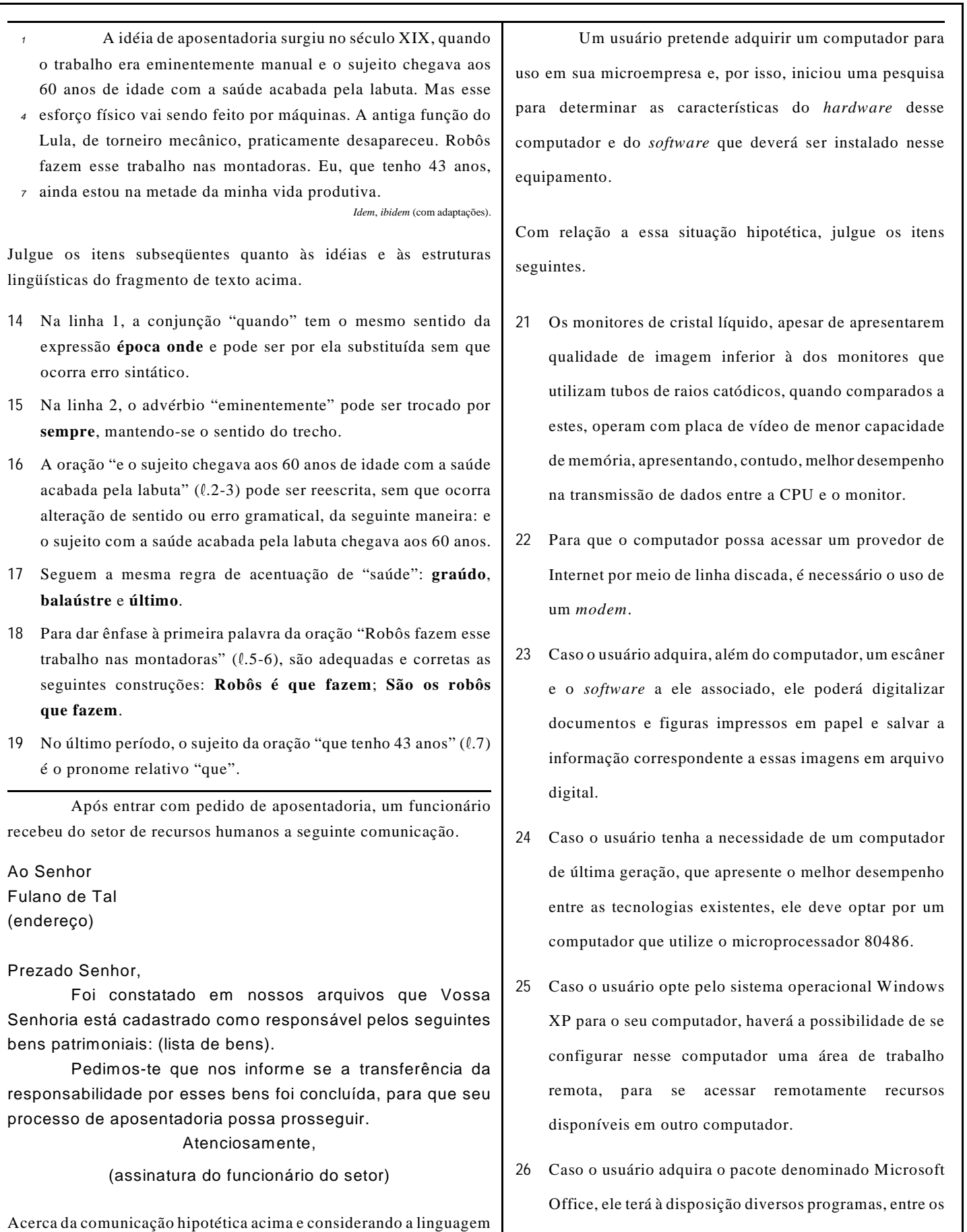

pertinente a esse tipo de correspondência, julgue o item a seguir.

**20** A linguagem usada no texto da comunicação não atende às exigências da escrita culta padrão.

UnB / CESPE – GDF / SGA / TERRACAP – Concurso Público – Aplicação: 24/10/2004 É permitida a reprodução apenas para fins didáticos, desde que citada a fonte. **Emprego 12: Técnico Especialista – Especialidade: Geólogo – 2 –**

quais o Acrobat, cuja principal função é a elaboração de bancos de dados relacionais, que pode ser muito útil na

automação de pequenas empresas.

A respeito do sistema operacional Linux, julgue os itens que se seguem.

- **27** No Linux, ao executar-se o comando cd,será disponibilizado um programa que funciona como um manual explicativo do funcionamento dos comandos do Linux.
- **28** No Linux, o comando mkdir seguido de um nome apropriado pode ser utilizado para criar um diretório com esse nome.

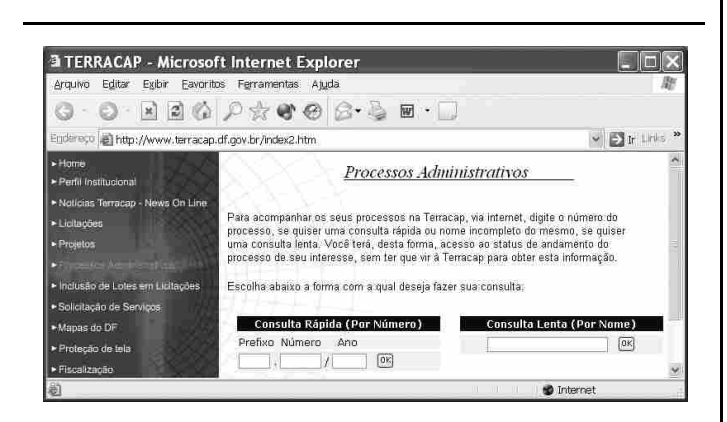

Um usuário da Internet acessou, por meio do Internet Explorer 6 (IE6) e a partir de seu computador, o sítio da TERRACAP com o objetivo de obter informações acerca de determinado processo. Após algumas operações nesse sítio, o usuário obteve a página mostrada na janela do IE6 ilustrada na figura acima. Nessa página, o usuário inseriu informações específicas desse processo e clicou . Após clicar esse ícone, um servidor *web* associado ao sítio da TERRACAP retornou ao usuário uma nova página *web* contendo as informações desejadas pelo usuário.

Considerando a situação hipotética apresentada, julgue os itens seguintes, tendo por referência a janela do IE6 ilustrada.

- **29** Protocolos TCP/IP e http devem ter sido utilizados para permitir que as operações de acesso ao sítio da TERRACAP e de retorno de informações ao usuário fossem realizadas corretamente.
- **30** Caso o usuário deseje que o acesso à Internet seja realizado no modo ADSL, que permite a obtenção de taxas de transmissão maiores que as dos modos *dial-up* e *ethernet*, ele deverá configurar adequadamente o IE6 por meio de recursos disponibilizados no *menu* .

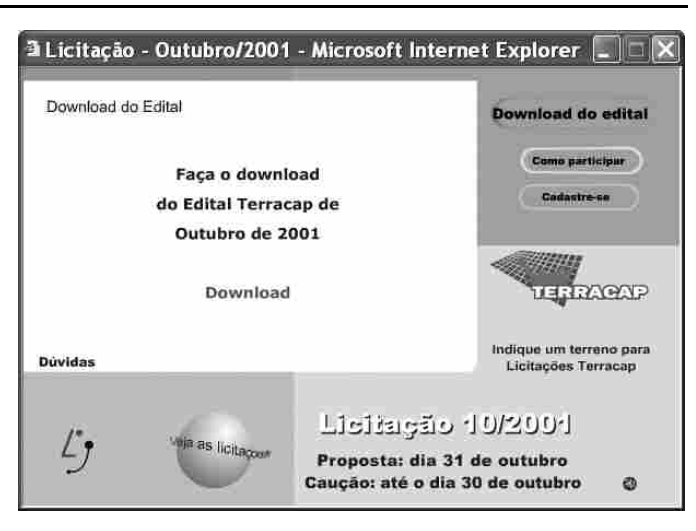

Considerando que a janela ilustrada acima permite que com o uso do IE6, seja iniciado processo de *download* de arquivo contendo edital específico da TERRACAP, bastando, para isso, que o  $hyperlink$  **Download** seja clicado, julgue o item abaixo.

**31** Com base nas informações presentes na janela do IE6 ilustrada acima, é correto concluir que o arquivo que contém o edital desejado será carregado no formato PDF.

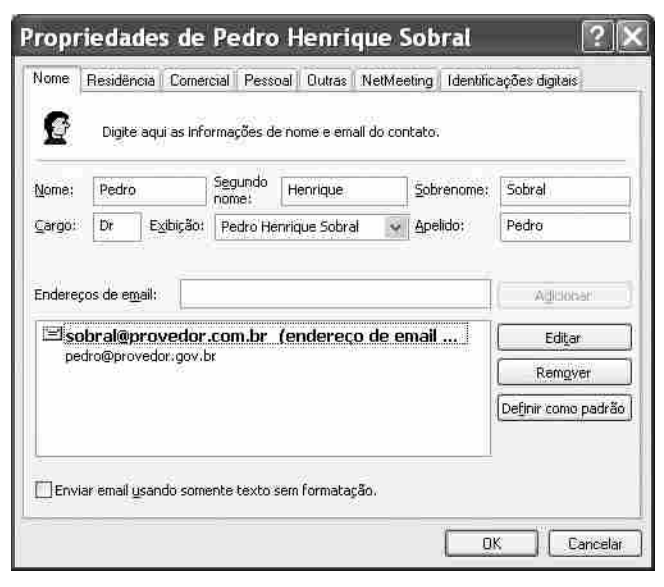

Com relação à janela ilustrada acima, julgue o item a seguir.

**32** Trata-se de janela que permite a definição de informações de contato de mensagem eletrônica que podem ser utilizadas no envio de *e-mail* por meio do Outlook Express 6.

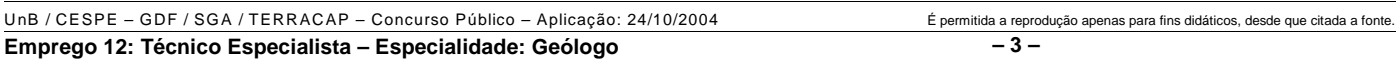

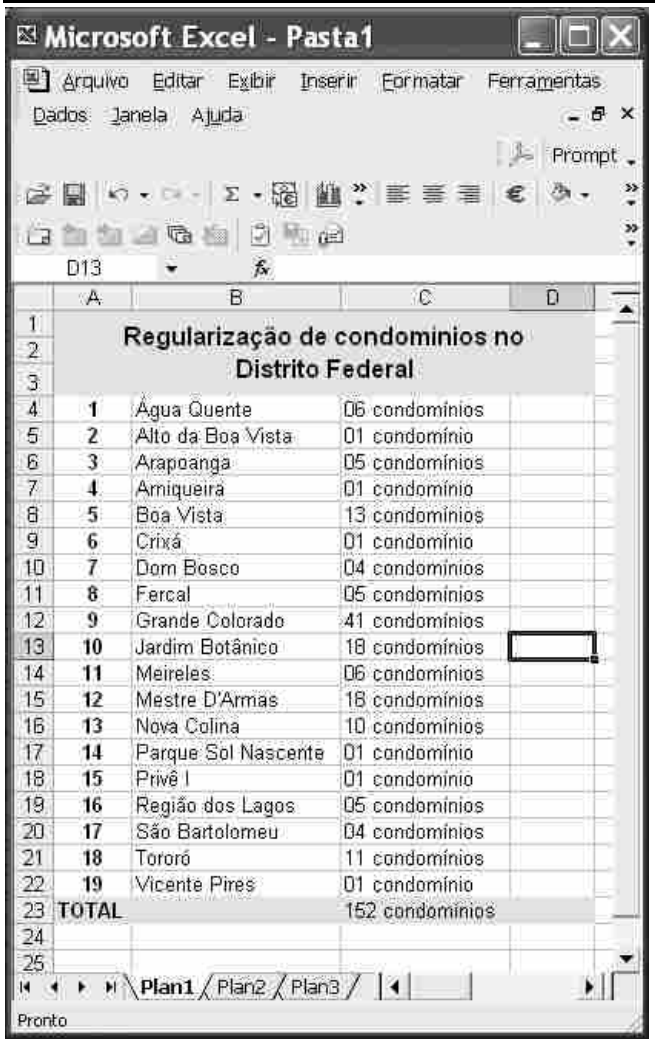

A janela do Excel 2002 ilustrada acima contém informações obtidas no sítio da TERRACAP, http://www.terracap.df.gov.br. No que se refere ao Excel 2002 e a essa janela, julgue os itens subseqüentes.

- **33** Considerando que os conteúdos das células de C4 a C22 estão formatados para geral, é correto afirmar que o conteúdo da célula C23 pode ter sido obtido após a realização do seguinte procedimento: clicar a célula C4; pressionar e manter pressionada a tecla <sup>Shift</sup>: clicar a célula C22; liberar a tecla  $\boxed{\text{Shift}}$ ; clicar  $\geq$ ; teclar  $\boxed{\text{Enter}}$ .
- **34** Toda a coluna A será ocultada se for realizada a seguinte seqüência de ações: clicar o cabeçalho dessa coluna — A —, clicar o *menu* **Eurmatar**, clicar a opção Coluna e, no *submenu* decorrente dessa ação, clicar a opção Ocultar. Após essa operação, caso se clique e, em seguida, se clique  $\mathbf{X}$ , a janela do Excel 2002 será fechada. Caso se abra novamente o arquivo referente à planilha mostrada, a coluna A estará oculta, mas poderá ser novamente recuperada, com todas as informações previamente inseridas.

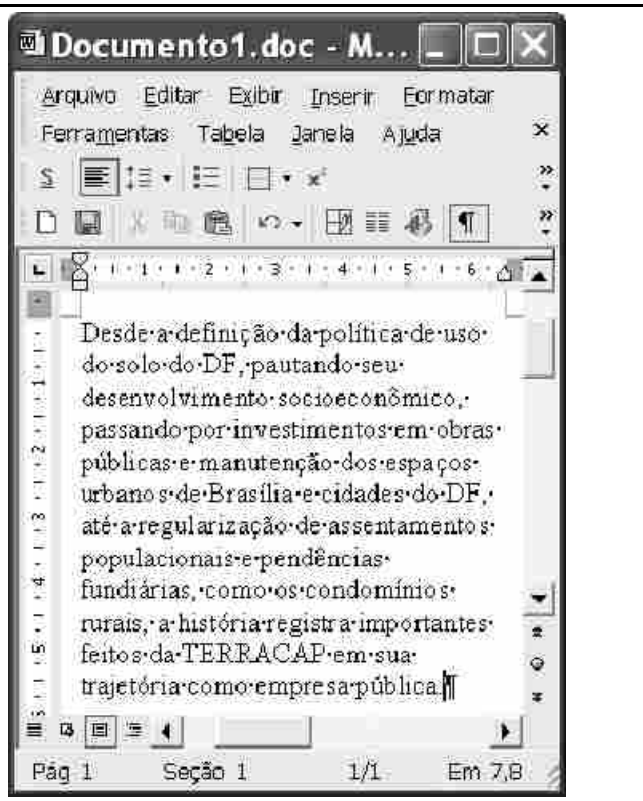

Considerando a figura acima, que ilustra uma janela do Word 2002 com parte de um documento em processo de edição, julgue os itens a seguir.

- **35** Por meio da opção Colar especial, encontrada na lista de opções disponibilizada ao se clicar o *menu* , é possível inserir no documento em edição um clipe multimídia que esteja armazenado no HD do computador no qual o Word está sendo executado.
- **36** A correção gramatical do texto mostrado será mantida caso se realize o seguinte procedimento: aplicar um clique duplo sobre

"como"; pressionar e manter pressionada a tecla **Shift**; clicar

imediatamente após "rurais,"; liberar a tecla  $\sqrt{\frac{\text{Shift}}{\text{Shift}}}$ ; teclar

- **37** Caso se deseje formatar o parágrafo mostrado em duas colunas, mantendo o restante do documento inalterado, é suficiente selecionar todo esse parágrafo e, a seguir, realizar a alteração desejada por meio do botão ...
- **38** Considere que existam exatamente dois documentos abertos na sessão atual de uso do Word. Nessa situação, caso se deseje inserir no arquivo "Documento1", na localização do ponto de inserção, o segundo documento, é suficiente clicar a opção Comparar e mesclar documentos, encontrada no *menu* Ferramentas
- **39** Caso se clique o botão , será disponibilizada a janela referente ao editor de equações do Word. Por meio dessa ferramenta, é possível editar e inserir uma equação matemática no documento em edição.
- **40** Considere a realização do seguinte procedimento: selecionar o termo "TERRACAP"; clicar o botão . Após essas ações, o referido termo será envolvido por uma moldura.

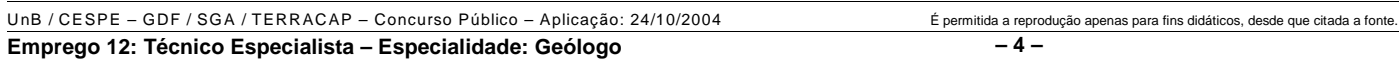

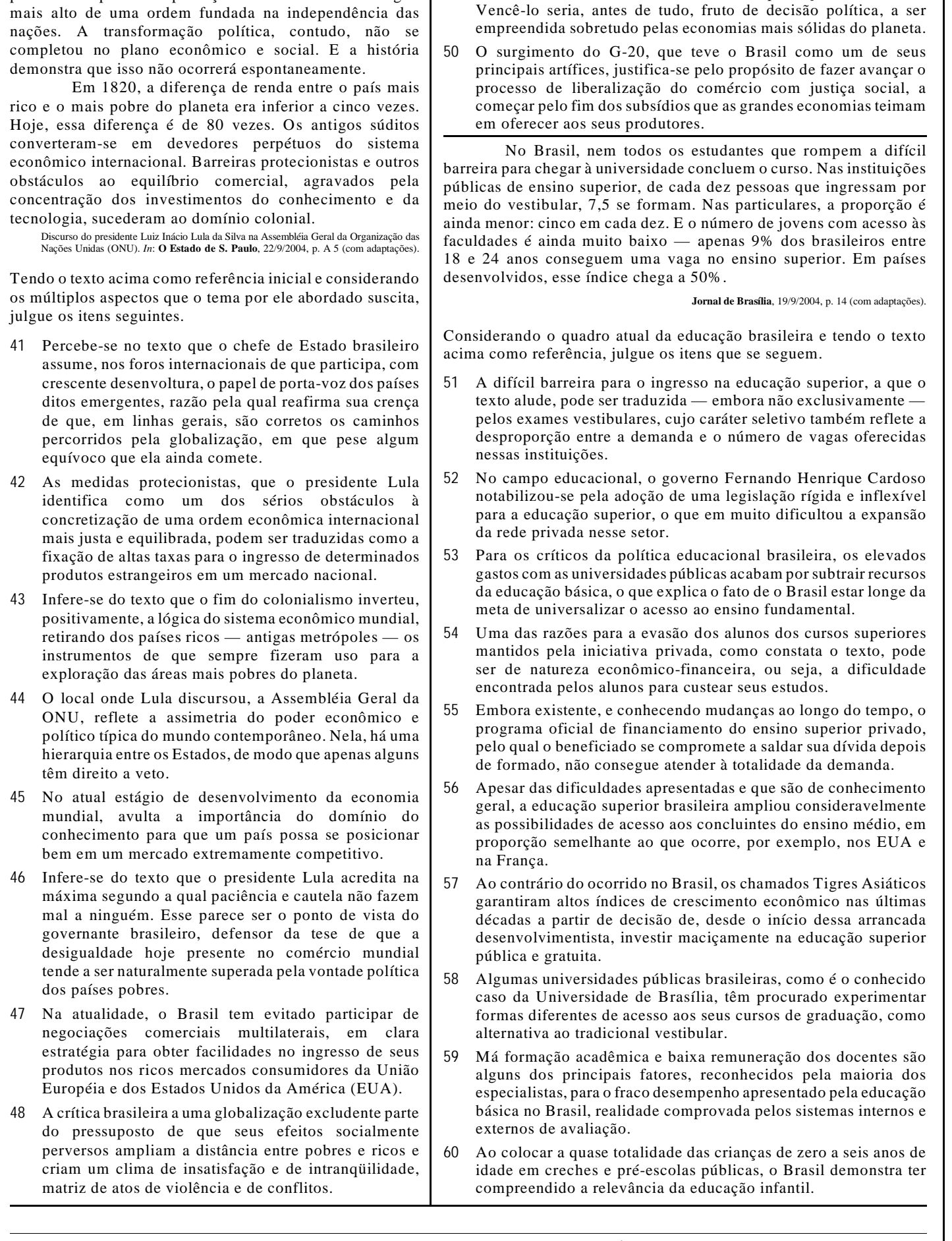

**49** Um dos temas nucleares da plataforma política do presidente Lula, o problema da fome, que vitima milhões de homens e mulheres em várias partes do globo, não decorre essencialmente da falta de conhecimento científico ou de falhas na produção de alimento.

Pela segunda vez, dirijo-me a esta assembléia

universal para trazer a palavra do Brasil. Carrego um compromisso de vida com os silenciados pela desigualdade, pela fome e pela desesperança. Esta assembléia é o signo

UnB / CESPE – GDF / SGA / TERRACAP – Concurso Público – Aplicação: 24/10/2004 É permitida a reprodução apenas para fins didáticos, desde que citada a fonte. **Emprego 12: Técnico Especialista – Especialidade: Geólogo – 5 –**

## **CONHECIMENTOS ESPECÍFICOS**

Estudos geofísicos são de ampla aplicação em questões como geologia ambiental, geotecnia e pedologia. Com relação ao uso e princípios físicos das metodologias geofísicas, julgue os itens a seguir.

- **61** As SEVs e os CEs baseiam-se na determinação das resistividades aparentes em profundidade dos diversos materiais geológicos. A aplicação dessas técnicas pode ser útil no mapeamento de solos, por exemplo, para a distinção entre latossolos vermelhos e vermelho-amarelos.
- **62** Os métodos denominados genericamente de condutividade eletromagnética trabalham com aplicação de corrente contínua. Essas técnicas são muito suscetíveis a interferências externas, como a presença de redes de alta tensão.
- **63** Na sísmica de refração, o modelamento final baseia-se na avaliação do tempo de retorno da onda refratada e na distância entre a fonte de energia e os respectivos geofones.
- **64** O radar de penetração no solo é um equipamento versátil para uso em diversas aplicações. A determinação de tubulações enterradas, cavidades cársticas e patologias em obras de concreto são alguns exemplos do uso do GPR.

Em seu trabalho cotidiano, o geólogo que atua nas áreas de geotecnia, geologia ambiental e geologia urbana necessita confeccionar e manusear inúmeros mapas temáticos. O uso desses mapas é facilitado quando são produzidos a partir de métodos digitais. Acerca da aplicação da cartografia digital, julgue os itens subseqüentes.

- **65** Quatro pontos de coordenadas precisas são suficientes para o georreferenciamento de uma base cartográfica de uma área de 30.000 ha.
- **66** Os mapas de declividade confeccionados diretamente a partir de sistemas automáticos gera um produto confiável para a aplicação em SIGs produzidos para a quantificação da perda laminar de solos.
- **67** Uma das vantagens dos mapas digitais é a possibilidade de sua rápida e fácil atualização a partir de novos dados obtidos de diferentes fontes.

A geologia do Centro-Oeste brasileiro é, em grande parte, representada por seqüências associadas a bacias proterozóicas. Acerca da geologia dessa região, julgue os itens seguintes.

- **68** O Grupo Paranoá é representado por uma sucessão psamo-pelito-carbonatada depositada durante a evolução de uma margem passiva.
- **69** Durante a maior parte do tempo de preenchimento da bacia Bambuí, o relevo das áreas-fonte era representado por regiões montanhosas e soerguidas.
- **70** O Grupo Araxá representa um conjunto vulcano-sedimentar. Na região do Distrito Federal, as rochas vulcânicas são representadas por metariolitos e metabasaltos.
- **71** As seqüências vulcano-sedimentares de arcos de ilhas do sudoeste do estado de Goiás apresentam rochas vulcânicas ultramáficas e máficas, além de metassedimentos pelíticos e químicos.
- **72** Na Faixa Vazante ocorrem sucessões carbonáticas de águas rasas (dolomíticas e calcíticas) com mais de 1.000 m de espessura. Essa sucessão denota a atuação de uma subsidência lenta e contínua durante o preenchimento da bacia.

A origem e a evolução de bacias sedimentares envolvem complexos arranjos dos tensores deformacionais. A esse respeito, julgue os itens que se seguem.

- **73** Bacias sedimentares podem ser formadas em regimes tectônicos extensionais e compressivos.
- **74** Uma falha de transferência situada em riftes continentais assimétricos comumente inverte as bordas flexural e falhada da estrutura principal.
- **75** Em regimes transcorrentes que se caracterizam por movimentação predominantemente horizontal de blocos não há formação de bacias sedimentares. A falha de Santo André, na Califórnia, é um exemplo desse contexto tectônico.
- **76** O início dos falhamentos durante a origem de bacias em ambiente de rifte intracontinental se dá depois de ultrapassado o limite da deformação elástica da crosta.

Considerando que as bacias sedimentares podem ser classificadas quanto a vários parâmetros, julgue os itens seguintes.

- **77** Bacias do tipo *foreland* são formadas por subsidência mecânica em resposta aos processos de cisalhamento puro.
- **78** As bacias do tipo *pull apart* são associadas a estruturas do tipo flor negativa ao longo de zonas transcorrentes. Essas bacias formam-se em zonas transtativas.
- **79** Bacias em contexto de riftes continentais abortados comumente evoluem para bacias tipo SAG. Na fase inicial, predomina a subsidência mecânica local e, posteriormente, prevalece a subsidência regional termoflexural.
- **80** Bacias de margem passiva são resultantes de evolução tectônica polifásica. Essas bacias se originam em condições de arcos de ilha tipo andino.

UnB / CESPE – GDF / SGA / TERRACAP – Concurso Público – Aplicação: 24/10/2004 É permitida a reprodução apenas para fins didáticos, desde que citada a fonte. **Emprego 12: Técnico Especialista – Especialidade: Geólogo – 6 –**

Com relação a sedimentologia, petrologia sedimentar e estratigrafia, julgue os itens subseqüentes.

- **81** Uma grauvaca lítica apresenta predominância de clastos tamanho areia provenientes do retrabalhamento de rochas, imersos em mais de 20% de matriz argilosa. Esse tipo de rocha é comumente encontrado nas fácies intermediárias e distais de leques aluviais de clima árido.
- **82** Um oocalcisparenito (*packstone* oolítico) representa uma rocha depositada em ambiente de alta energia, com constante retrabalhamento por ondas, o que resulta em um tipo petrográfico suportado pelos elementos aloquímicos.
- **83** A sucessão vertical representada da base para o topo por folhelho-carbonato-anidrita-carnalita representa uma seqüência transgressiva.
- **84** A associação faciológica que contém marcas onduladas assimétricas, lentes arenosas, *wavy linsen* e pequenos *hummockys* pode representar um ambiente de inframaré.
- **85** A estratigrafia de seqüências é uma técnica aplicada ao estudo de sucessões sedimentares que permite, a partir da individualização de seqüências e parasseqüências, a correlação regional na escala da bacia.
- **86** Nas fácies lagunares, dominam os sedimentos pelíticos com ampla preservação de matéria orgânica devido às condições pouco oxigenadas do ambiente. Nesse sítio deposicional pode haver mistura de fauna continental e marinha.

Julgue os itens a seguir, relativos aos marcos tectônicos e estratigráficos observados na geologia do Brasil.

- **87** No início do paleoproterozóico, foram depositadas seqüências psamo-psefíticas auríferas representadas pelas seqüências conglomeráticas do tipo Jacobina e Moeda. As referidas sucessões contêm ouro e pirita detríticas.
- **88** Do Neojurássico ao Eocretáceo, os eventos que resultaram na separação sul-atlântica também foram responsáveis pela formação do gráben do Takutu e pelo magmatismo alcalino do tipo Mata da Corda.
- **89** As unidades representadas pelos grupos Aquidauana e Itararé representam eventos glaciogênicos eminentemente continentais presentes na bacia do Paraná. Essa glaciação se processou durante o Neopaleozóico (Permocarbonífero).
- **90** A partir do Mesopaleógeno, o território brasileiro foi submetido a esforços extensionais que reativam estruturas mais antigas, formando falhas normais. Essa tectônica ressurgente é genericamente denominada de neotectônica.

Os estudos indiretos com uso de produtos imageadores de sensoriamento remoto são muito importantes para as atividades de ordenamento territorial e planejamento urbano. Nesse contexto, julgue os itens que se seguem, acerca dos conceitos e aplicações das técnicas de sensoriamento remoto.

- **91** A aplicação de técnicas de filtros direcionais resulta no realce de estruturas lineares, muitas das quais não caracterizadas nas imagens originais. Essa técnica produz uma imagem com maior nitidez e com maior possibilidade de caracterização das feições de uso e cobertura vegetal.
- **92** As imagens dos sensores Quick Bird, Ikonos, NOAA e Landsat são úteis para caracterizar limites de propriedades rurais e estradas vicinais.
- **93** As fotografias aéreas têm maior resolução espectral e espacial em comparação com as imagens Landsat TM. Outra vantagem das fotos aéreas é a de possibilitar a restituição aerofotogramétrica e a visão estereoscópica.
- **94** As imagens de radar são especialmente úteis para estudos em áreas com densa cobertura vegetal como, por exemplo, a região amazônica.
- **95** Uma composição RGB 325 tem as mesmas aplicações que outra composição 531 e apresenta, de forma geral, a mesma composição tonal e textural na imagem resultante.

Um sill máfico-ultramáfico acamadado, contendo zona ultramáfica inferior e zona máfica superior, posicionou-se em uma seqüência constituída por intercalação de basaltos toleíticos continentais e rochas sedimentares, juntamente com a qual foi deformado e metamorfisado em fácies anfibolito.

Com base nessas informações, julgue os itens subseqüentes.

- **96** Os protolitos máfico-ultramáficos podem compreender gabro maciço, gabronorito e anortosito na base da seqüência, sobrepostos por piroxenito, magnetita piroxenito e magnetitito que gradam para melagabros e, no topo, anortosito.
- **97** A seqüência de rochas vulcano-sedimentares constitui o principal alvo da área para exploração de Fe-Ti-V.
- **98** Considerando que análises isotópicas pelo método Rb-Sr em rocha total forneceram idades de  $2100 \pm 50$  Ma para as rochas vulcânicas, é correto afirmar que a intrusão do sill básico-ultrabásico ocorreu no Paleoproterozóico.
- **99** As rochas encaixantes podem consistir de quartzito, anfibolito, ortognaisse e quartzo-biotita-granada xisto.
- **100** O complexo acamadado constitui uma fatia de litosfera oceânica alóctone, podendo ser denominado de ofiolito.
- **101** Os dados apresentados permitem afirmar que as rochas sedimentares foram depositadas em ambiente de margem continental passiva.

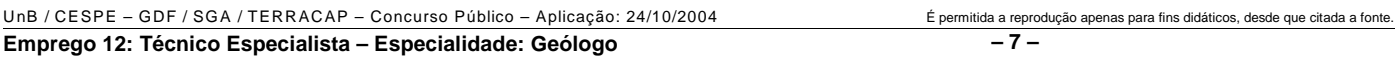

- **102** Em comparação com basaltos de cadeias meso-oceânicas, os basaltos continentais estudados possuem provavelmente composição química mais evoluída, apresentando maiores concentrações de Si, Fe e K, e menores teores de Mg e Ni.
- **103** A influência crustal na geração dos basaltos referidos no texto pode ser confirmada por valores de razões  $87Sr/86Sr$  maiores que 0,710 para essas rochas.
- **104** A zona de transição entre a zona ultramáfica inferior e a zona máfica inferior, comumente observada em intrusões acamadadas, como a descrita, é particularmente favorável à existência de concentrações econômicas de elementos do grupo da platina.
- **105** A associação mineral clinopiroxênio-olivina-hornblendaespinélio pode constituir paragênese metamórfica de rocha meta-ultramáfica da intrusão descrita.

Em uma região contendo mineralização de scheelita, rochas calcissilicáticas associam-se a biotita-quartzo xisto, sericita xisto e quartzito e foram intrudidas por biotita granito e biotita-muscovita granito pós-tectônicos e, localmente, por pegmatitos. A paragênese do minério compreende actinolita, clinozoisita, plagioclásio An20, scheelita, grossulária, carbonato, diopsídio e pirita.

A respeito desse assunto, julgue os itens subseqüentes.

- **106** A ganga descrita caracteriza a rocha hospedeira da mineralização de W como escarnito e reflete a forte influência de fluido granítico na geração da mineralização.
- **107** Os pegmatitos da região constituem área-tipo para mineralização de esmeralda, turmalina e columbita.
- **108** A presença de duas micas magmáticas no biotita-muscovita granito é coerente com contribuição de material crustal para a formação do magma granítico.
- **109** A obtenção de composição isotópica de mica dos granitos pelo método K-Ar permite estimar a idade de resfriamento dessas rochas.
- **110** Teores de elementos terras raras normalizados a condrito e diagramas multielementares podem ser utilizados para investigar a existência de cogeneticidade entre o biotita granito e o biotita-muscovita granito.
- **111** As rochas metamórficas identificadas na área derivaram certamente de rochas sedimentares submetidas a metamorfismo em fácies xisto-verde.
- **112** O posicionamento das rochas ácidas deu-se após evento colisional, sob influência de crosta oceânica subjacente.

Julgue os itens a seguir, a respeito de riftes continentais.

- **113** O magmatismo andesítico constitui manifestação ígnea recorrente em riftes continentais pré-cambrianos.
- **114** No Paleoproterozóico, o território brasileiro foi submetido a esforços tectônicos que culminaram com a formação de riftes, exemplificados pelo Grupo Araí e pelo Supergrupo Espinhaço.
- **115** De acordo com o modelo de rifteamento ativo, a ascensão do manto astenosférico é responsável pela ruptura da litosfera, fase precedida por vulcanismo.
- **116** Uma seqüência de rochas constituída por intercalações de depósitos de fluxos de detritos na base, sobreposta por basanito, seguido por arenito com estratificação cruzada de grande porte, arenito fino laminado e tufo, pode ser corretamente interpretada como diagnóstica de ambiente de rifte intracontinental.
- **117** Os riftes continentais são formados em ambiente tectônico singular, caracterizado pela ausência de tectônica transpressional.
- **118** Conglomerados basais podem conter concentrações econômicas de diamante em riftes continentais.
- **119** Os granitos alojados em ambiente de rifte intracontinental, designados granitos intra-placa, são caracterizados por possuírem conteúdos de Na<sub>2</sub>O superiores aos de K<sub>2</sub>O.
- **120** O estudo da variação composicional das rochas vulcânicas em um rifte continental demonstra que o magma que as origina sempre evolui por cristalização fracionada.
- **121** A análise de populações homogêneas de zircão de metaarcósio de uma bacia intracratônica pelo método U-Pb fornece a idade de sedimentação do arcósio.

Em uma província mineral brasileira, uma seqüência arqueana é constituída, da base para o topo, por espesso pacote de anfibolitos contendo relictos de textura *spinifex*, seguido de quartzo xisto, biotita xisto, formação ferrífera bandada, quartzito e xisto grafitoso com intercalação de lentes de mármore manganesífero. O embasamento é formado por complexos metamórficos de médio a alto graus, que, juntamente com as rochas supracrustais, foram intensamente afetados pelo Ciclo Transamazônico.

A partir do texto acima, julgue os itens que se seguem.

- **122** A descrição apresentada para a pilha vulcano-sedimentar permite interpretá-la como *greenstone belt* arqueano.
- **123** O anfibolito corresponde, certamente, a rocha metavulcânica de filiação calcialcalina.
- **124** Depósitos de cromita podem ocorrer associados a anfibolitos, serpentinitos e tremolititos arqueanos da província.
- **125** Kinzigitos, leptinitos, gnaisses e migmatitos são rochas possíveis de constituir o complexo metamórfico da região.
- **126** O evento tectono-metamórfico neoproterozóico que deformou e metamorfisou as rochas arqueanas da província descrita está amplamente registrado na faixa orogenética Brasília.
- **127** A fluorescência de raios X é a técnica mais apropriada para determinação de concentração de elementos maiores e menores de amostras de anfibolito para estudo petrogenético, por fornecer valores acima do limite de detecção para esses elementos.
- **128** A seqüência supracrustal descrita é propícia para hospedar mineralização epigenética de manganês.
- **129** Em um projeto de mapeamento geológico na província para fins de exploração de minerais metálicos, a existência de mineralizações de sulfeto maciço do tipo vulcanogênico deve ser investigada.
- **130** Considerando válida a teoria da tectônica global no Arqueano, é correto afirmar que a província mineral descrita desenvolveu-se em bacia de ante-arco.

UnB / CESPE – GDF / SGA / TERRACAP – Concurso Público – Aplicação: 24/10/2004 É permitida a reprodução apenas para fins didáticos, desde que citada a fonte. **Emprego 12: Técnico Especialista – Especialidade: Geólogo – 8 –**